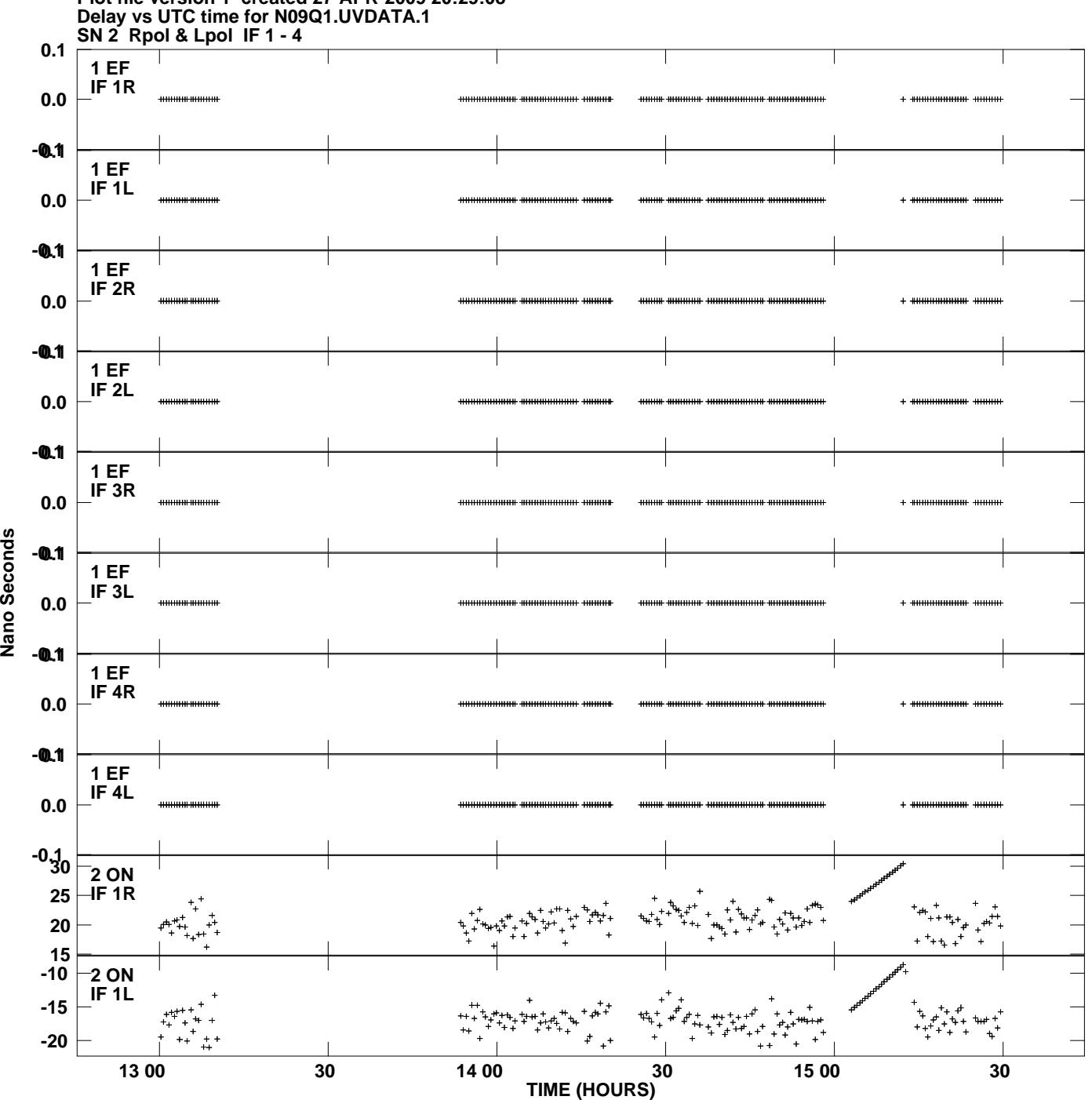

**Plot file version 1 created 27-APR-2009 20:29:08**

Nano Seconds

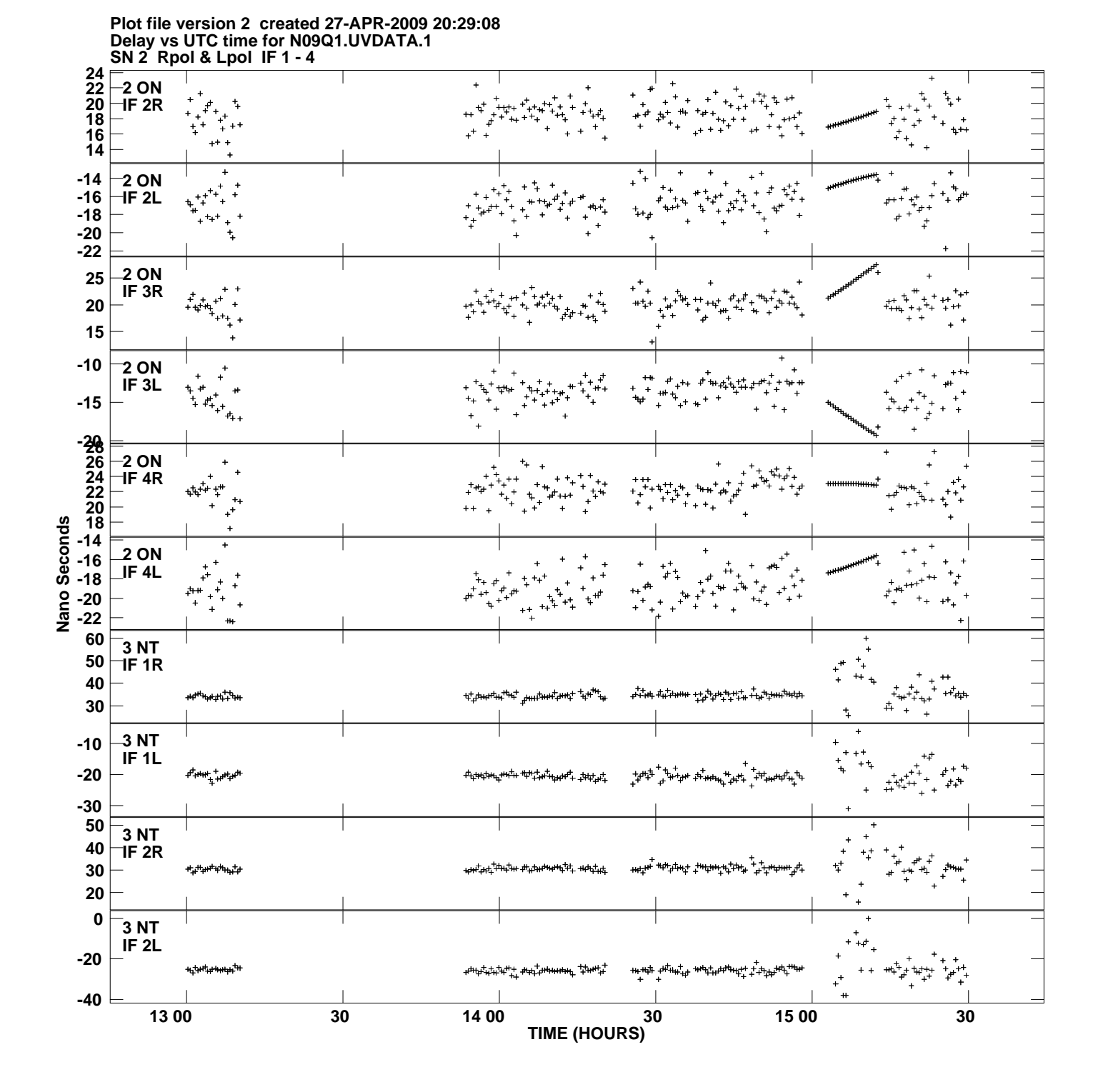

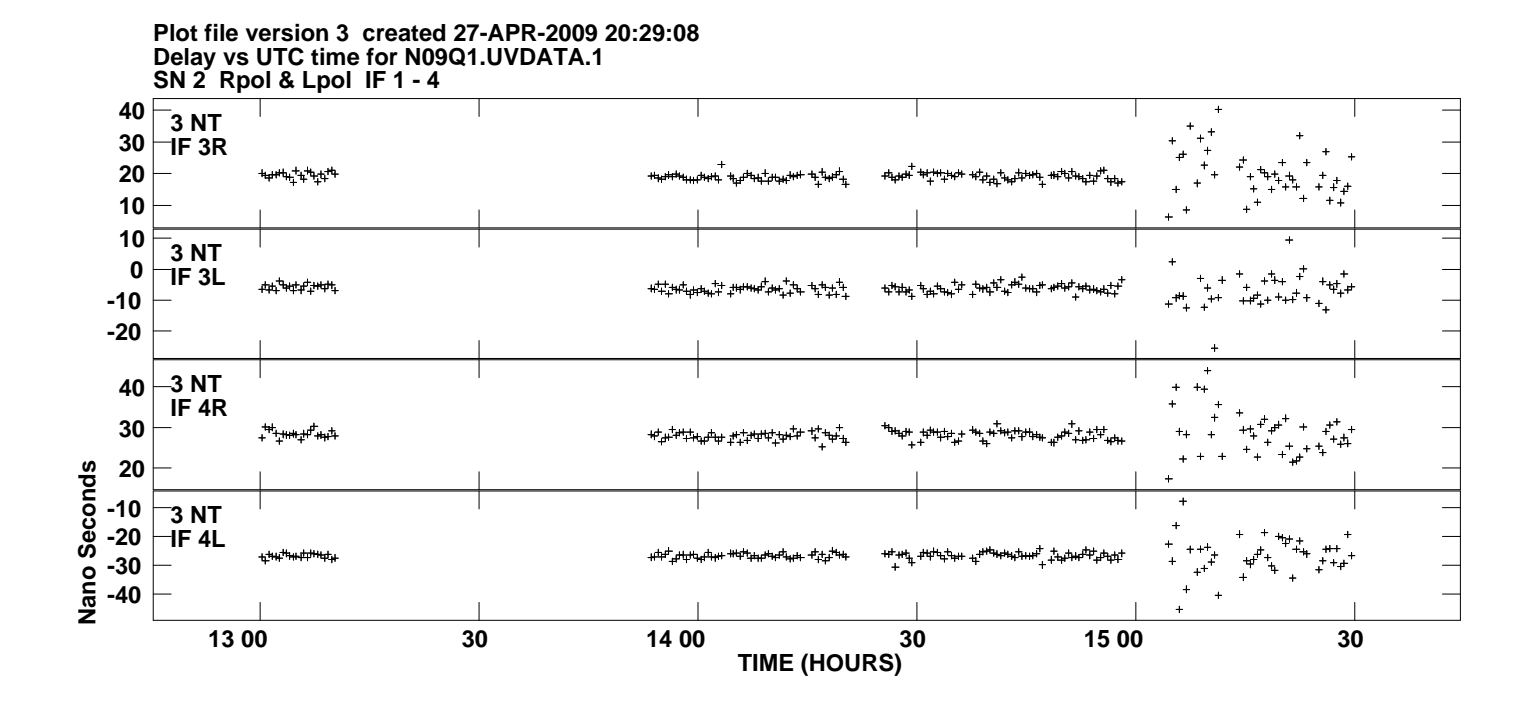